# **Entraînement en langage KTEX**

Dave Null

# **Table des matières**

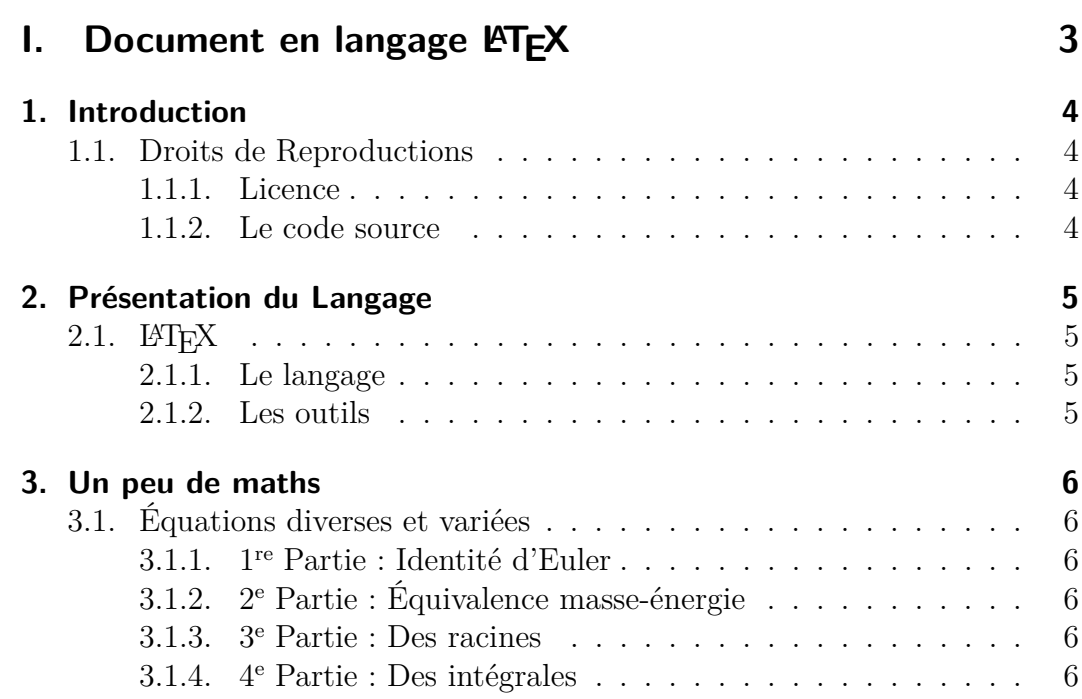

 $\textit{Copyleft} \, \, \textit{O} \, \, \textit{All}\,\, \textit{Wrongs}\,\, \textit{Reversed} \text{ - } 2014 \,\, \textit{Dave}\,\, \textit{NULL} \tag*{$2$}$ 

# <span id="page-2-0"></span>**Première partie . Document en langage LATEX**

## <span id="page-3-0"></span>**1. Introduction**

### <span id="page-3-1"></span>**1.1. Droits de Reproductions**

#### <span id="page-3-2"></span>**1.1.1. Licence**

Ce document est libre de droits selon les termes de la licence [Creative Com](https://creativecommons.org/licenses/by-sa/3.0/)[mons Attribution-ShareAlike 3.0 Unported \(CC BY-SA 3.0\)](https://creativecommons.org/licenses/by-sa/3.0/)  $\textcircled{\tiny{\textcircled{\tiny{6}}}}$   $\textcircled{\tiny{\textcircled{\tiny{6}}}}$ 

#### <span id="page-3-3"></span>**1.1.2. Le code source**

Vous pouvez récupérer le code source de ce document est disponible à l'adresse [suivante](http://downloads.tuxfamily.org/glanux/texfiles/texmaths.zip) et publié sous les termes de la [WTFPL](http://wtfpl.net) [1](#page-3-4)

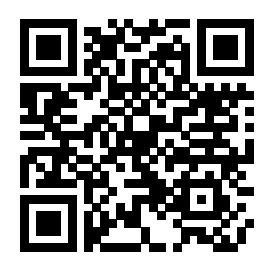

FIGURE 1.1.: texmaths.zip source

<span id="page-3-4"></span><sup>1.</sup> WTFPL : Do What The Fuck You Want To Public License

## <span id="page-4-0"></span>**2. Présentation du Langage**

### <span id="page-4-1"></span>**2.1. LATEX**

#### <span id="page-4-2"></span>**2.1.1. Le langage**

Bonjour

Le langage LaTeX, stylisé LATEX prononcé /la.tek/, est un langage et un système de composition de documents créé par Leslie LAMPORT en 1983. Plus exactement, il s'agit d'une collection de macro-commandes destinées à faciliter l'utilisation du « processeur de texte » TeX de Donald Knuth. Depuis 1993, il est maintenu par le LATEX 3 Project Team La première version utilisée largement, appelée L<sup>A</sup>T<sub>F</sub>X 2.09, est sortie en 1984.

Une révision majeure, appelée LAT<sub>EX</sub> 2 est sortie en 1991.

Ce langage est très utilisé en édition de livres et articles divers, notamment les documents à cratères scientifique ou technique, grâce à sa simplification de rédaction d'équations mathématiques.

#### <span id="page-4-3"></span>**2.1.2. Les outils**

Pour rédiger et compiler un fichier en langage « L<sup>AT</sup>EX », j'utilise une distribution LATEX nommée TEXLive avec l'éditeur TEXMaker sous un système GNU/Linux Debian

TEXMaker et TEXLive sont également disponibles sous d'autres distributions GNU/Linux ainsi que sous d'autres systèmes.

### <span id="page-5-0"></span>**3. Un peu de maths**

### <span id="page-5-1"></span>**3.1. Équations diverses et variées**

#### <span id="page-5-2"></span>**3.1.1. 1re Partie : Identité d'Euler**

Au XVIII<sup>e</sup> siècle, Leonhard Euler publia la formule suivante...

 $e^{i\pi} + 1 = 0$ 

#### <span id="page-5-3"></span>**3.1.2. 2<sup>e</sup> Partie : Équivalence masse-énergie**

Énoncé par A. Einstein :

 $E = mc^2$ 

#### <span id="page-5-4"></span>**3.1.3. 3<sup>e</sup> Partie : Des racines**

Exemples de chiffres avec des *racines*

Racine carrée :  $\sqrt{4} = 2$ racine carree :  $\sqrt{4} = 2$ <br>Racine cubique :  $\sqrt[3]{5} = 1.71$ 

#### <span id="page-5-5"></span>**3.1.4. 4<sup>e</sup> Partie : Des intégrales**

Exemples de chiffres avec des *racines*

$$
f(x) = \int_{-\pi}^{\pi} x^2 dx = \frac{x^3}{3} dx = \frac{\pi^3}{3} - \frac{-\pi^3}{3} = \frac{2\pi^3}{3} \approx 20.67
$$